## **Australia Day** Reflect. Respect. Celebrate.

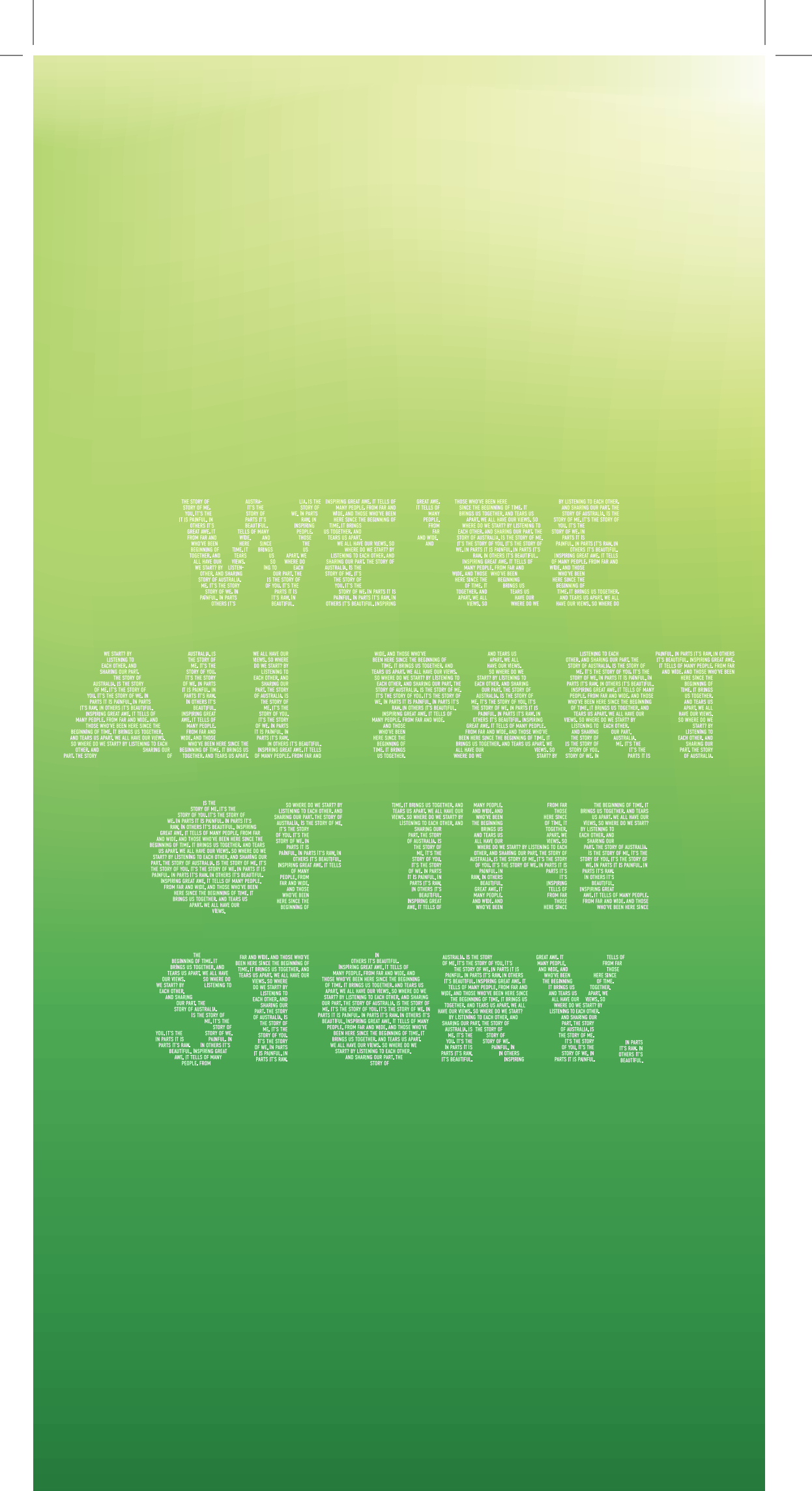

## CLICK TO INSERT YOUR LOGO HERE